## S bcps.schoology

## **Navigating your Parent View in Schoology**

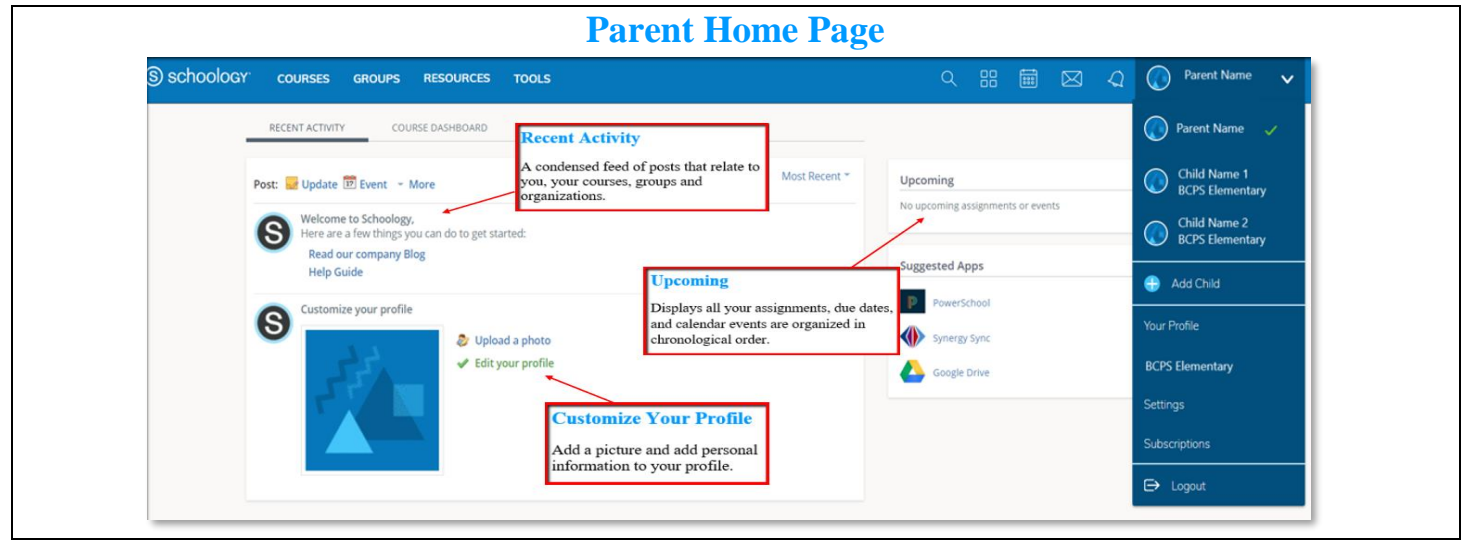

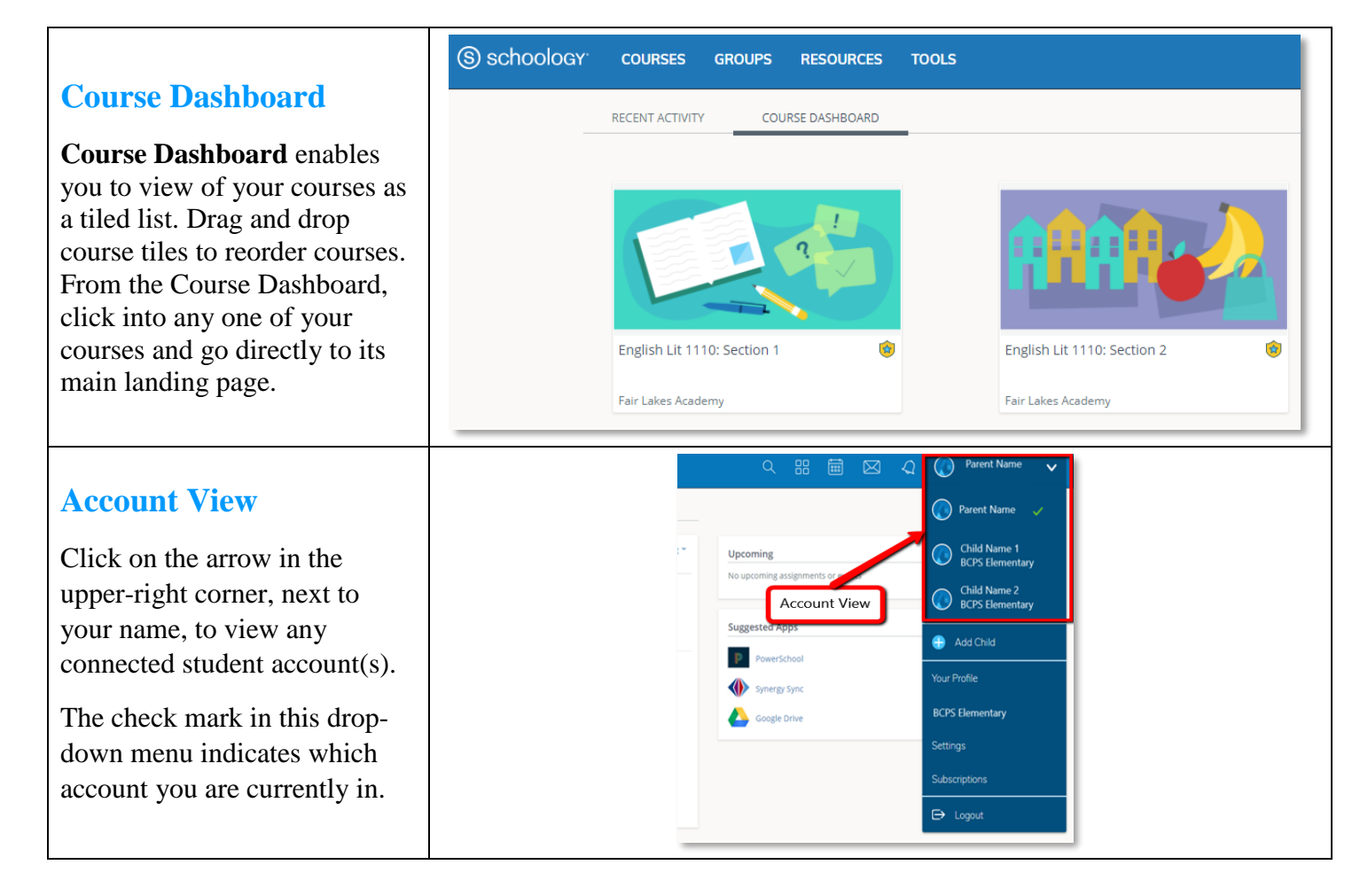

© Office of Innovation & Digital Safety, Division of Curriculum and Instruction Baltimore County Public Schools Last Updated: August 6, 2018

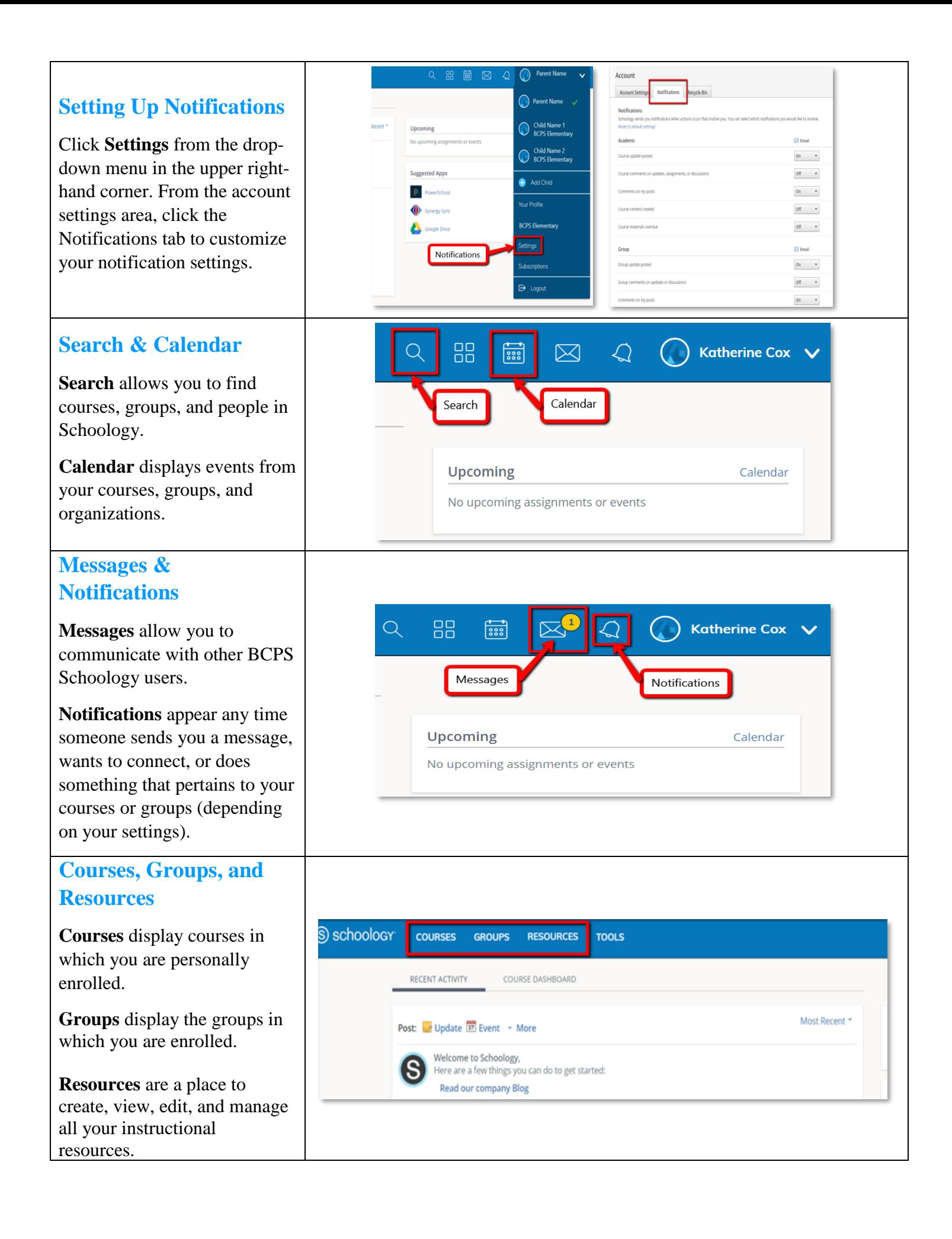